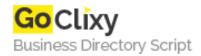

## **Wp Auto Affiliate Links Basic**

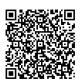

Address {value\_address}

Contact Person{value\_contact\_person}Mobile Number{value\_mobile\_number}

**Email** {value\_email}

Provide an interface to add your affiliate links and associate them with keywords. The affiliate links will be added to all the terms specified found in your content. You can manage your affiliate links trough an administration page, under the "Settings" menu category. You have to add affiliate links, and specify one or more keywords for each. The plugin will add them when a page is viewed. Your content won't be modified in the database. You will have options to make the links nofollow or dofollow, to open in new page or same page and to cloack links. The plugin will give you the most used 20 keywords from your content si you can easily add affiliate links to appear when they are displayed. You have the option to limit the number of links that are added to each post or page. Main Features: Replace keywords with links inside your content Select if you want to display links on homepage Link cloacking Open in new or same window Dofollow or nofollow

For more details, please visit https://scripts.goclixy.com/wp-auto-affiliate-links-basic-2238